## **Neuer Stadtteil entsteht**

Spatenstich | An der Straße Richtung Staatz wurde der Startschuss für den Wohnpark Mistelbach gegeben: Zwölf Doppelhaushälften werden gebaut, 51 Wohnungen folgen.

## Von Michael Pfabigan

MISTELBACH | Im Norden der Stadt entsteht ein neuer Stadtteil: Am 18. September fand der Spatenstich für die Doppelhäuser im Wohnpark Mistelbach, direkt an der Stadtausfahrt Richtung Staatz statt.

Die "You will like it Living GmbH" von Ex-Skifahrer Rainer

Schönfelder errichtet dort insgesamt zwölf Doppelhaushälften. Zusätzlich werden in einem weiteren Schritt 51 Wohnungen geschaffen, 13 Grundstücke werden für Einfamilienhäuser aufgeschlossen.

"Da ist schon viel passiert", sagt Schönfelder beim Spatenstich: Die Infrastruktur für die Bauplätze ist bereits errichtet, die Straßen, unter anderem der Saturnring und die Venusgasse, sind bereits planiert. Randsteine kennzeichnen den künftigen Straßenverlauf.

"Und das trotz der strengen Vorgaben der Stadtgemeinde", attestierte Bürgermeister Alfred Pohl. Denn Mistelbach hat die gesamte Errichtung der Infrastruktur im Wohnpark Mistel-

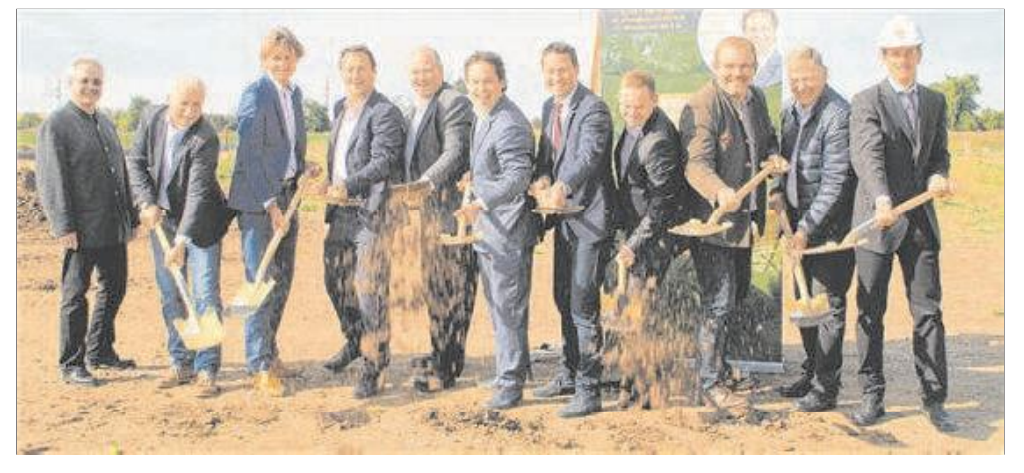

Spatenstich für den Wohnpark Mistelbach: Helmut Marschitz, Robert Merker, Rudolf Robitza, Thomas Schmid, Alfred Pohl, Rainer Schönfelder, Kurt Hackl, Bernhard Nagel, Christian Balon, Herbert Eidelpes, Bernhard Traunfellner. Foto: Michael Pfabigan

bach an den Bauträger übergeben - sind Straßen, Kanal und Wasserleitung fertig, übernimmt die Kommune diese dann in ihre Obhut.

"Eine Stadt, in der es keine Baustellen gibt, hat ein Problem", sagt Landtagsabgeordneter Kurt Hackl. Mistelbach habe dieses Problem nicht, die Stadt schaffe es. Urbanität und ländliches Flair zu verbinden: "Mistelbach ist auf dem Weg. zur Hauptstadt des Weinviertels zu werden."

Dass "You will like it Living" hauptsächlich lokale Firmen für den Bau beauftragt hat, freute den Landtagsabgeordneten und Wirtschaftskammer-Obmann: "So bleibt auch die Wertschöpfung in der Region!"

## **Das Projekt**

Die 51 Wohnungen haben zwischen 47 und 127 m<sup>2</sup> Wohnnutzfläche. Ergänzt wird das Projekt durch 13 Grundstücke zum Selbstbebauen sowie insgesamt zwölf Doppelhaushälften mit einer Wohnnutzfläche von 112 m<sup>2</sup>.

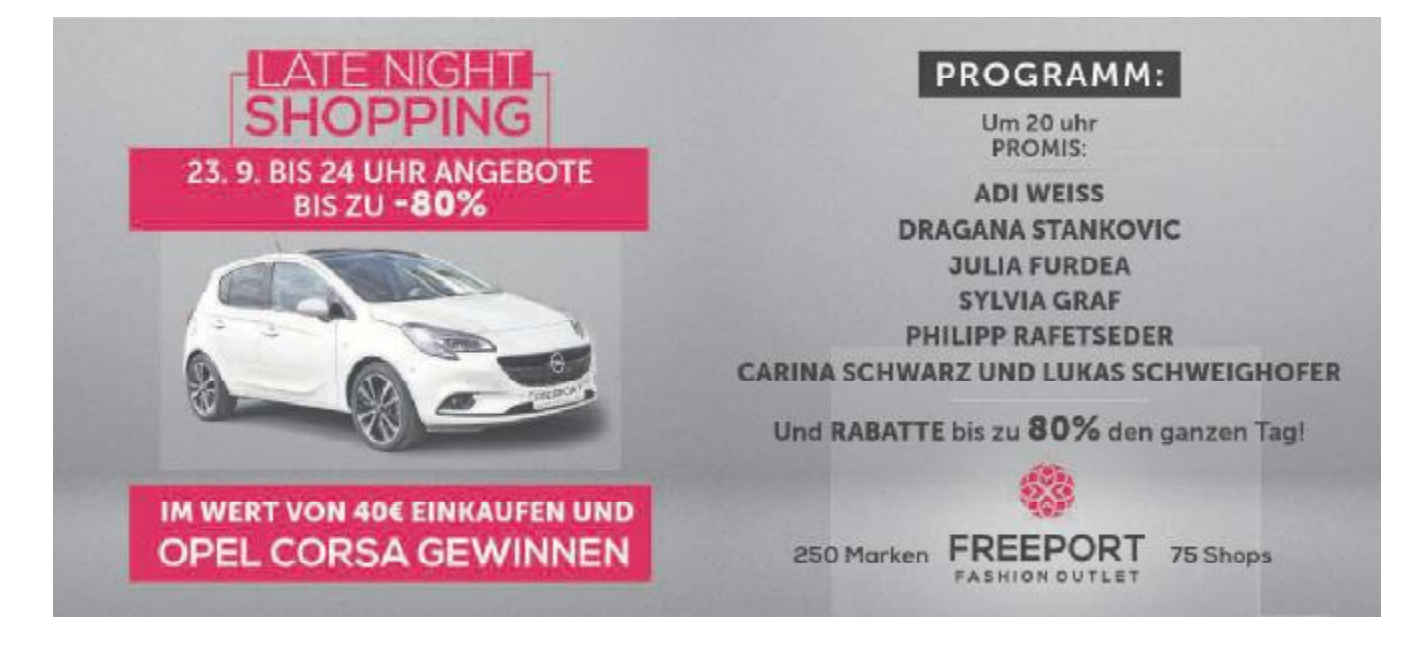